- **Spark MLIIb is the Spark component** providing the machine learning/data mining algorithms
	- **Pre-processing techniques**
	- **Classification (supervised learning)**
	- **Clustering (unsupervised learning)**
	- **I** Itemset mining

- **MLIIb APIs are divided into two packages:** 
	- pyspark.mllib
		- It contains the original APIs built on top of RDDs
		- This version of the APIs is in maintenance mode and will be probably deprecated in the next releases of Spark
	- pyspark.ml
		- **.** It provides higher-level API built on top of DataFrames (i.e, Dataset<Row>) for constructing ML pipelines
		- It is recommended because the DataFrame-based API is more versatile and flexible
		- It provides the pipeline concept

#### ■ MLIib APIs are divided into two packages:

- **pyspark.mllib** 
	- It contains the original APPIs began to the DDS We will use the DataFrame-based version
	- **This version of the APIs is in maintenance mode and will** be probably deprecated in the next releases of Spark
- pyspark.ml
	- **.** It provides higher-level API built on top of DataFrames (i.e, Dataset<Row>) for constructing ML pipelines
	- It is recommended because the DataFrame-based API is more versatile and flexible
	- It provides the pipeline concept

#### **Spark MLlib - Data types**

# **Spark MLlib – Data types**

- **Spark MLIIb is based on a set of basic local** and distributed data types
	- **Local vector**
	- **Local matrix**

..

- **Distributed matrix**
- DataFrames for ML-based applications contain objects based on these basic data types

- **Local pyspark.ml.linalg.Vector** objects in MLlib are used to store vectors of double values
	- **Dense and sparse vectors are supported**
- The MLlib algorithms work on vectors of doubles
	- Vectors of doubles are used to represent the input records/data
		- **One vector for each input record**
	- Non double attributes/values must be mapped to double values before applying MLlib algorithms

- **Dense and sparse representations are** supported
- E.g., the vector of doubles [1.0, 0.0, 3.0] can be represented
	- $\blacksquare$  in dense format as  $[1.0, 0.0, 3.0]$
	- $\blacksquare$  or in sparse format as  $(3, [0, 2], [1.0, 3.0])$ 
		- where 3 is the size of the vector
		- **The array [0,2] contains the indexes of the non-zero cells**
		- The array [1.0, 3.0] contains the values of the non-zero cells

**The following code shows how dense and sparse** vectors can be created in Spark

from pyspark.ml.linalg import Vectors

# Create a dense vector [1.0, 0.0, 3.0] dv = Vectors.dense([1.0, 0.0, 3.0])

# Create a sparse vector [1.0, 0.0, 3.0] by specifying # its indices and values corresponding to non-zero entries # by means of a dictionary  $sv = Vectors_sparse(3, {0:1.0, 2:3.0})$ 

**The following code shows how dense and sparse** vectors can be created in Spark

from pyspark.ml.linalg import Vectors

# Create a dense vector [1.0, 0.0, 3.0] dv = Vectors.dense([1.0, 0.0, 3.0])

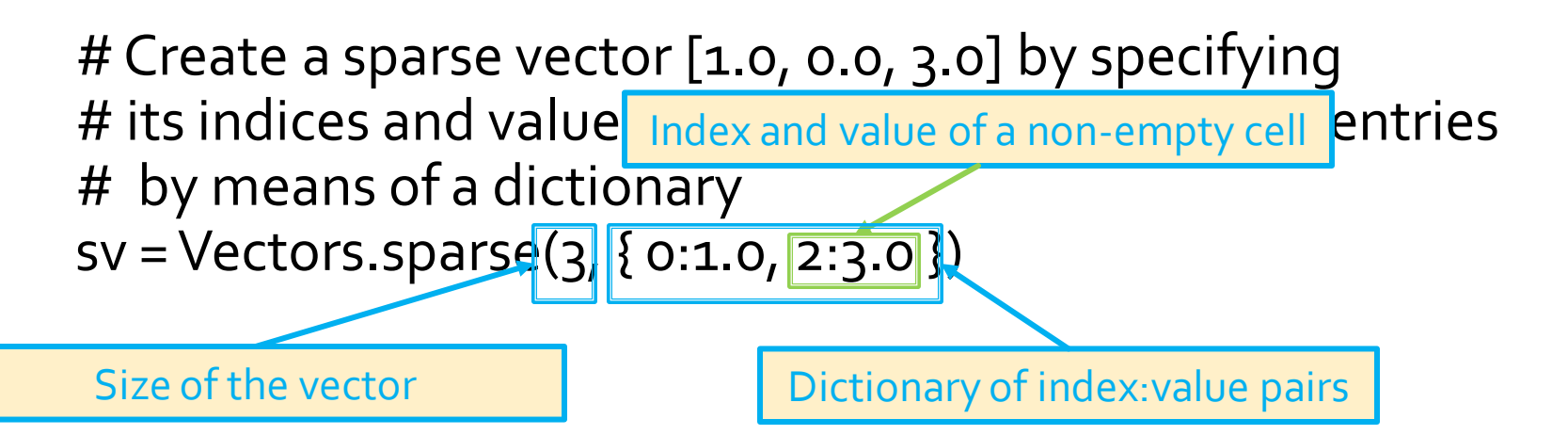

- **Local pyspark.ml.linalg. Matrix** objects in MLlib are used to store matrices of double values
	- **Dense and sparse matrices are supported**
	- **The column-major order is used to store the** content of the matrix in a linear way

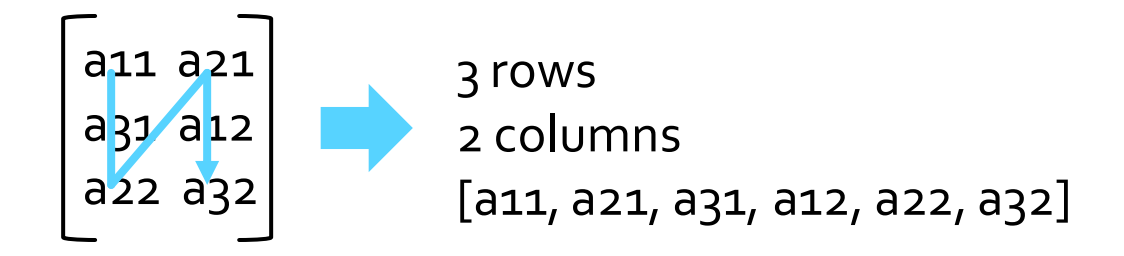

**The following code shows how dense and sparse** matrices can be created in Spark

from pyspark.ml.linalg import Matrices

# Create a dense matrix with two rows and three columns  $# 3.00.00.0$ # 1.0 1.5 2.0 dm =Matrices.dense(2,3,[3.0, 1.0, 0.0, 1.5, 0.0, 2.0])

# Create a sparse version of the same matrix sm = Matrices.sparse( $2, 3$ , [0,  $2, 3$ , 4], [0, 1, 1, 1], [3, 1, 1.5, 2])

**The following code shows how dense and sparse** matrices can be created in Spark

from pyspark.ml.linalg import Matrices

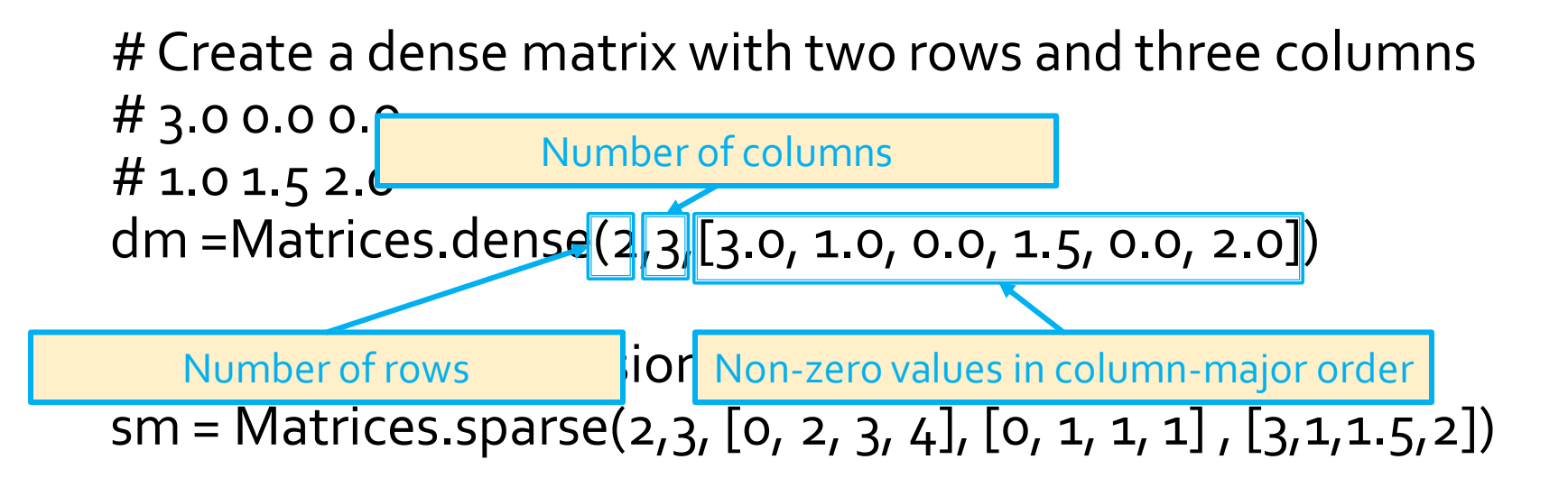

**The following code shows how dense and sparse** matrices can be created in Spark

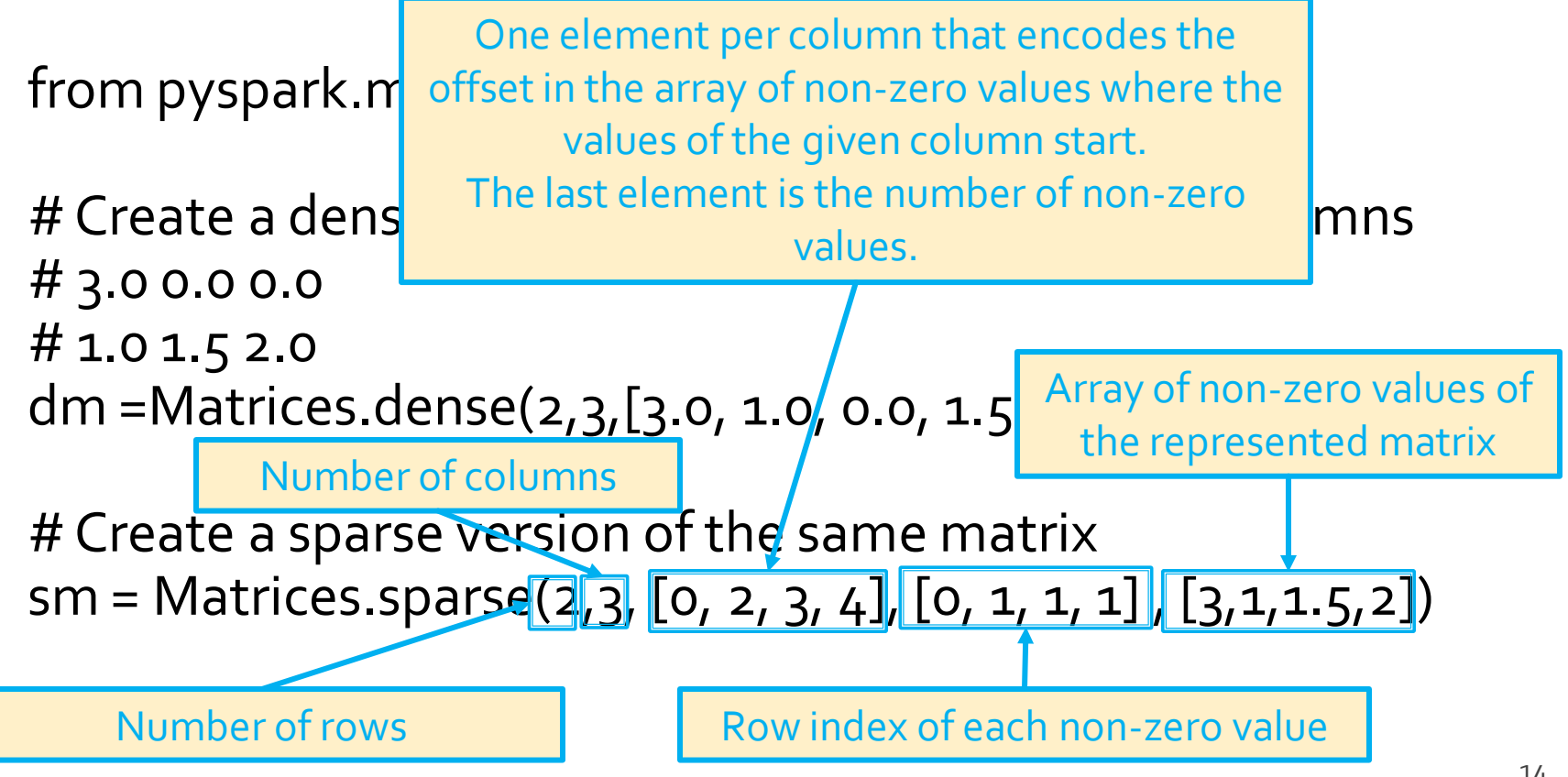

- Spark MLlib uses DataFrames as input data **The input of the MLlib algorithms are** structured data (i.e., tables)
- **All input data must be represented by means** of "tables" before applying the MLlib algorithms
	- Also document collections must be transformed in a tabular format before applying the MLlib algorithms

- The DataFrames used and created by the MLIib algorithms are characterized by several columns
- **Each column is associated with a different role/meaning** 
	- label
		- **Target of a classification/regression analysis**
	- features
		- A vector containing the values of the attributes/features of the input record/data points
	- text

..

- **The original text of a document before being transformed in a tabular** format
- **prediction** 
	- Predicted value of a classification/regression analysis

#### **Transformer**

- A Transformer is an ML algorithm/procedure that transforms one DataFrame into another DataFrame by means of the method transform(inputDataFrame)
	- E.g., A feature transformer might take a DataFrame, read a column (e.g., text), map it into a new column (e.g., feature vectors), and output a new DataFrame with the mapped column appended
	- E.g., a classification model is a Transformer that can be applied on a DataFrame with features and transforms it into a DataFrame with also the prediction column

#### **Estimator**

- An Estimator is an ML algorithm/procedure that is fit on an input (training) DataFrame to produce a Transformer
	- Each Estimator implements a method fit(), which accepts a DataFrame and produces a **Model of type Transformer**
- **An Estimator abstracts the concept of a learning** algorithm or any algorithm that fits/trains on an input dataset and returns a model
	- E.g., The Logistic Regression classification algorithm is an Estimator
		- **Calling fit(input training DataFrame) on it a Logistic Regression** Model is built, which is a Model/a Transformer

#### **Pipeline**

- **A Pipeline chains multiple Transformers and** Estimators together to specify a Machine learning/Data Mining workflow
	- **The output of a transformer/estimator is the input of the next** one in the pipeline
- E.g., a simple text document processing workflow aiming at building a classification model includes several steps
	- Split each document into a set of words
	- Convert each set of words into a numerical feature vector
	- **EXECT** Learn a prediction model using the feature vectors and the associated class labels

- **Parameters** 
	- **Transformers and Estimators share common APIs** for specifying the values of their parameters

- In the new APIs of Spark MLIib the use of the pipeline approach is preferred/recommended **This approach is based on the following steps** 
	- 1. The set of Transformers and Estimators that are needed are instantiated
	- 2. A pipeline object is created and the sequence of transformers and estimators associated with the pipeline are specified
	- 3. The pipeline is executed and a model is trained
	- (optional) The model is applied on new data

## **Data Preprocessing**

## **Data preprocessing**

- **If** Input data must be preprocessed before applying machine learning and data mining algorithms
	- To organize data in a format consistent with the one expected by the applied algorithms
	- To define good (predictive) features
	- **To remove bias**

…

- E.g., normalization
- **To remove noise and missing values**

#### **Extracting, transforming and** selecting features

- MLIib provides a set of transformers than can be used to extract, transform and select features from DataFrames
	- **Feature Extractors** 
		- TF-IDF, Word2Vec, ..
	- **Feature Transformers** 
		- Tokenizer, StopWordsRemover, StringIndexer, IndexToString, OneHotEncoderEstimator, Normalizer, …
	- **Feature Selectors** 
		- VectorSlicer, …
- Up-to-date list
	- https://spark.apache.org/docs/latest/ml-features.html

#### **Feature Transformations**

### **Feature Transformations**

- Several algorithms are provided by MLlib to transform features
	- **They are used to create new columns/features by** combining or transforming other features
	- **Parther** You can perform feature transformations and feature creations by using the standard methods you already know for DataFrames and RDDs

#### **Vector Assembler**

VectorAssembler

(pyspark.ml.feature.VectorAssembler) is a transformer that combines a given list of columns into a single vector column

 Useful for combining features into a single feature vector before applying ML algorithms

### **Vector Assembler**

- VectorAssembler(inputCols, outputCol)
	- inputCols
		- **The list of original columns to include in the new column** of type Vector
		- **The following input column types are accepted** 
			- **Exall numeric types, boolean type, and vector type**
			- Boolean values are mapped to 1 (True) and o (False)
	- **outputCol** 
		- The name of the new output column

#### **Vector Assembler**

- When the transform method of VectorAssembleris invoked on a DataFrame the returned DataFrame
	- Has a new column (outputCol)
		- For each record, the value of the new column is the "concatenation" of the values of the input columns
	- Has also all the columns of the input DataFrame

## **Vector Assembler: Example**

- Consider an input DataFrame with three columns
- Create a new DataFrame with a new column containing the "concatenation" of colB and colC in a new vector column
	- **The name of the new column is set to features**

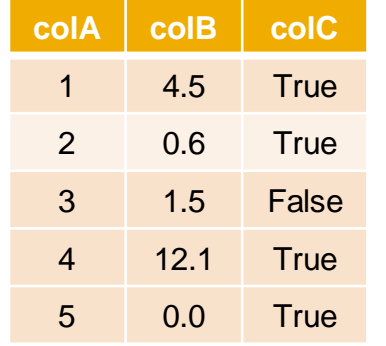

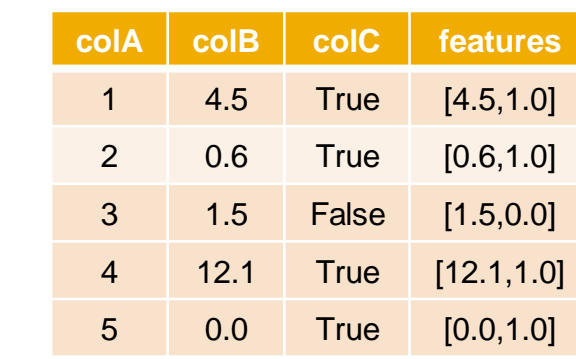

## **Vector Assembler: Example**

- Consider an input DataFrame with three columns
- Create a new DataFrame with a new column containing the "concatenation" of colB and colC in a new vectod Columns of DataFrames can also be vectors
	- The name of the new column is set to features

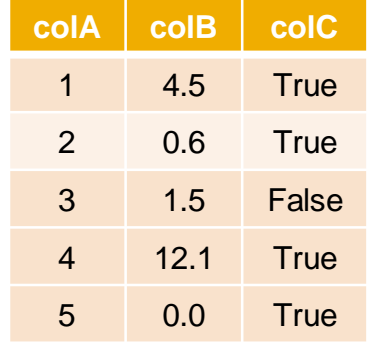

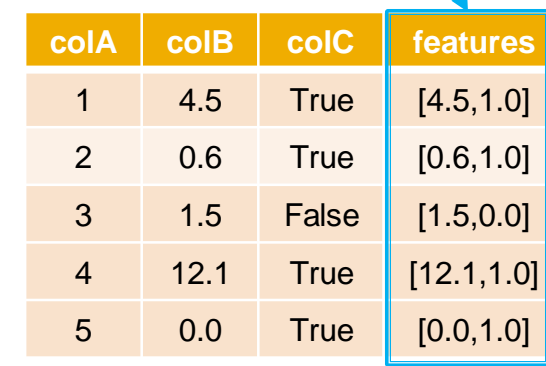

## Vector Assembler: Example

from pyspark.mllib.linalg import Vectors from pyspark.ml.feature import VectorAssembler

# input and output folders inputPath = "data/exampleDataAssembler.csv" # Create a DataFrame from the input data inputDF = spark.read.load(inputPath,\ format="csv", header=True, inferSchema=True)

# Create a VectorAssembler that combines columns colB and colC # The new vetor column is called features myVectorAssembler = VectorAssembler(inputCols = ['colB', 'colC'],\ outputCol = 'features')

# Apply myVectorAssembler on the input DataFrame transformedDF = myVectorAssembler.transform(inputDF)

## **Data Normalization**

- MLlib provides a set of normalization algorithms (called scalers)
	- **StandardScaler**
	- **MinMaxScaler**
	- **Normalizer**
	- **MaxAbsScaler**

## **Standard Scaler**

- StandardScaler (pyspark.ml.feature. StandardScaler) is an Estimator that returns a Transformer
	- (pyspark.ml.feature.StandardScalerModel)
- StandardScalerModel transforms a vector column of an input DataFrame normalizing each "feature" of the input vector column to have unit standard deviation and/or zero mean

## **Standard Scaler**

- StandardScaler(inputCol, outputCol)
	- inputCol
		- The name of the input vector column (of doubles) to normalize
	- **outputCol**
- **The name of the new output normalized vector column Invoke the fit method of StandardScaler on** the input DataFrame to infer a StandardScalerModel
	- The returned model is a Transformer

## **Standard Scaler**

- **Invoke the transform method of** StandardScalerModel on the input DataFrame to create a new DataFrame that
	- Has a new column (outputCol)
		- For each record, the value of the new column is the normalized version of the input vector column
	- Has also all the columns of the input DataFrame

## **Standard Scaler: Example**

- Consider an input DataFrame with four columns
- Create a new DataFrame with a new column containing the normalized version of the vector column features
	- Set the name of the new column to scaledFeatures

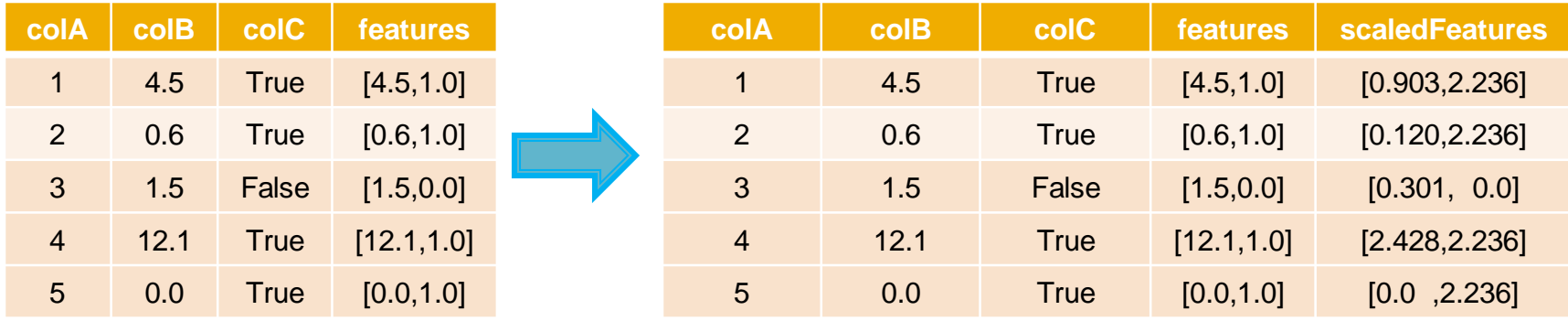

## **Standard Scaler: Example**

from pyspark.mllib.linalg import Vectors from pyspark.ml.feature import VectorAssembler from pyspark.ml.feature import StandardScaler

# input and output folders inputPath = "data/exampleDataAssembler.csv" # Create a DataFrame from the input data inputDF = spark.read.load(inputPath,\ format="csv", header=True, inferSchema=True) # Create a VectorAssembler that combines columns colB and colC # The new vetor column is called features myVectorAssembler = VectorAssembler(inputCols = ['colB', 'colC'],\ outputCol = 'features')

# Apply myVectorAssembler on the input DataFrame transformedDF = myVectorAssembler.transform(inputDF)

## **Standard Scaler: Example**

# Create a Standard Scaler to scale the content of features myScaler = StandardScaler(inputCol="features", outputCol="scaledFeatures")

# Compute summary statistics by fitting the StandardScaler # Before normalizing the content of the data we need to compute mean and # standard deviation of the analyzed data scalerModel = myScaler.fit(transformedDF)

# Apply myScaler on the input column features scaledDF = scalerModel.transform(transformedDF)

# **Categorical columns**

- **Filter** Frequently the input data are characterized by categorical attributes (i.e., string columns)
	- **The class label of the classification problem is a** categorical attribute
- **The Spark MLlib classification and regression** algorithms work only with numerical values
- Categorical columns must be mapped to double values

# StringIndexer

- StringIndexer (pyspark.ml.feature. StringIndexer) is an Estimator that returns a Transformer of type pyspark.ml.feature.StringIndexerModel
- **StringIndexerModel encodes a string column** of "labels" to a column of "label indices"
	- **Each distinct value of the input string column is** mapped to an integer value in [0, num. distinct values)

# StringIndexer

- StringIndexer(inputCol, outputCol)
	- inputCol
		- **The name of the input string column to map to a set of** integers
	- outputCol
		- **The name of the new output column**
- Invoke the fit method of StringIndexer on the input DataFrame to infer a StringIndexerModel
	- **The returned model is a Transformer**

# StringIndexer

- **Invoke the transform method of** StringIndexerModel on the input DataFrame to create a new DataFrame that
	- Has a new column (outputCol)
		- For each record, the value of the new column is the integer (casted to a double) associated with the value of the input string column
	- Has also all the columns of the input DataFrame

# **StringIndexer: Example**

- Consider an input DataFrame with two columns
- Create a new DataFrame with a new column containing the "integer" version of the string column category
	- Set the name of the new column to categoryIndex

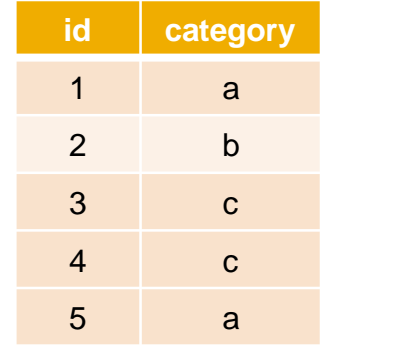

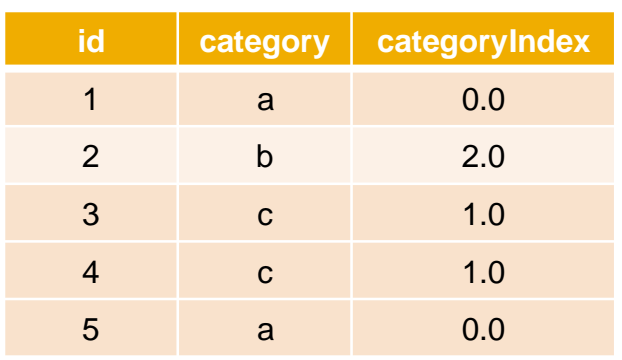

# **StringIndexer: Example**

from pyspark.mllib.linalg import Vectors from pyspark.ml.feature import StringIndexer

```
# input DataFrame
df = spark.createDataFrame([(1, "a"), (2, "b"), (3, "c"), (4, "c"), (5, "a")],\
                                 ["id", "category"])
```
# Create a String Indexer to map the content of category to a set of "integers" indexer = StringIndexer(inputCol="category", outputCol="categoryIndex")

# Analyze the input data to define the mapping string -> integer indexerModel = indexer.fit(df)

# Apply indexerModel on the input column category indexedDF = indexerModel.transform(df)

# **IndexToString**

- **IndexToString(pyspark.ml.feature.** IndexToString), which is symmetrical to StringIndexer, is a Transformer that maps a column of "label indices" back to a column containing the original "labels" as strings
	- Classification models return the integer version of the predicted label values. We must remap those values to the original ones to obtain human readable results

# **IndexToString**

- **IndexToString(inputCol, outputCol, labels)** 
	- **nimputCol** 
		- **The name of the input numerical column to map to the original a set of string** "labels"
	- outputCol
		- **The name of the new output column**
	- **Labels** 
		- The list of original "labels"/strings
		- The mapping with integer values is given by the positions of the strings inside labels
- **Invoke the transform method of IndexToString on the input** DataFrame to create a new DataFrame that
	- Has a new column (outputCol)
		- **•** For each record, the value of the new column is the original string associated with the value of the input numerical column
	- Has also all the columns of the input DataFrame

# **IndexToString: Example**

- Consider an input DataFrame with two columns
- Create a new DataFrame with a new column containing the "integer" version of the string column category and then map it back to the string version in a new column

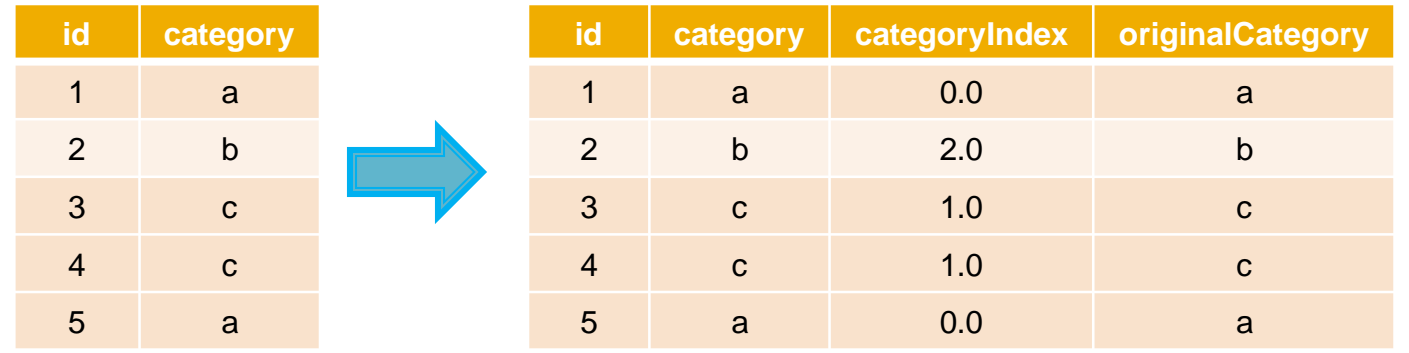

# **IndexToString: Example**

from pyspark.mllib.linalg import Vectors from pyspark.ml.feature import StringIndexer from pyspark.ml.feature import IndexToString

# input DataFrame df = spark.createDataFrame([(1, "a"), (2, "b"), (3, "c"), (4, "c"), (5, "a")], ["id", "category"])

# Create a StringIndexer to map the content of category to a set of "integers" indexer = StringIndexer(inputCol="category", outputCol="categoryIndex")

# Analyze the input data to define the mapping string -> integer indexerModel = indexer.fit(df)

# Apply indexerModel on the input column category indexedDF = indexerModel.transform(df)

# **IndexToString: Example**

# Create an IndexToString to map the content of numerical attribute categoryIndex # to the original string value converter = IndexToString(inputCol="categoryIndex", outputCol="originalCategory",\ labels=indexerModel.labels)

# Apply converter on the input column categoryIndex reconvertedDF = converter.transform(indexedDF)

## **SQLTransformer**

- SQLTransformer (pyspark.ml.feature. SQLTransformer) is a transformer that implements the transformations which are defined by SQL queries
	- Currently, the syntax of the supported (simplified) SQL queries is
		- "SELECT attributes, function(attributes) FROM THIS "
		- \_THIS represents the DataFrame on which the SQLTransformer is invoked
- SQLTransformer executes an SQL query on the input DataFrame and returns a new DataFrame associated with the result of the query

## **SQLTransformer**

- SQLTransformer(statement)
	- statement
		- The SQL query to execute

## **SQLTransformer**

 When the transform method of SQLTransformer is invoked on a DataFrame the returned DataFrame is the result of the executed statement query

## **SQLTransformer: Example**

- Consider an input DataFrame with two columns: "text" and "id"
- Create a new DataFrame with a new column, called "numWords", containing the number of words occurring in column "text"

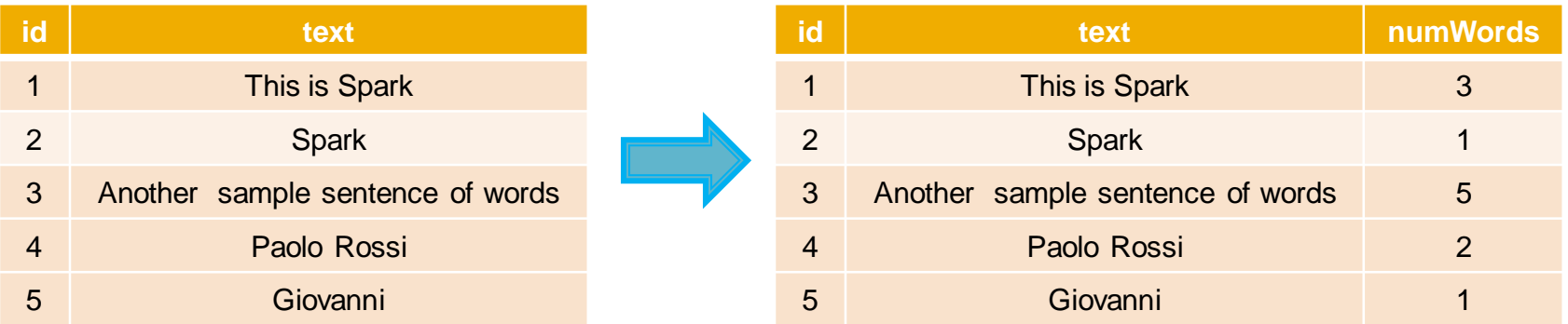

## **SQLTransformer: Example**

from pyspark.sql.types import \* from pyspark.ml.feature import SQLTransformer

#Local Input data inputList =  $[(1, "This is Spark"),$  $(2, "Spark"),$  $(3,$  "Another sample sentence of words"), $\lambda$  (4, "Paolo Rossi"),\ (5, "Giovanni")]

# Create the initial DataFrame

dfInput = spark.createDataFrame(inputList, ["id", "text"])

## **SQLTransformer: Example**

# Define a UDF function that that counts the number of words in an input string spark.udf.register("countWords", lambda text: len(text.split(" ")), IntegerType())

# Define an SQLTranformer to create the columns we are interested in sqlTrans = SQLTransformer(statement="""SELECT \*, countWords(text) AS numLines FROM THIS """)

# Create the new DataFrame by invoking the transform method of the # defined SQLTranformer newDF = sqlTrans.transform(dfInput)